## eVidyalaya Half Yearly Report

Department of School & Mass Education, Govt. of Odisha

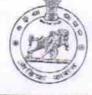

Cakhanpur, Dist

AND NO

| U_DISE :<br>21010107401                                                                                                    | District :<br>BARGARH                                                                                                    | Block :                                                                                                    |  |
|----------------------------------------------------------------------------------------------------|----------------------------------------------------------------------------------------------------|----------------------------------------------------------------------------------------------------|--|
| Report Create Date : 00                                                                                                    | JL<br>90-00-00 00:00:00 (30358)                                                                                                    | AMBABHON                                                                                                    |  |
| THE REAL PROPERTY.                                                                                                    |                                                                                                    |                                                                                                    |  |
|                                                                                                    | general info                                                                                                    |                                                                                                    |  |
| » Half Yearly Re                                                                                                    | general_III0                                                                                                    |                                                                                                    |  |
| » Half Yearly Phase                                                                                                    |                                                                                                    | 8                                                                                                    |  |
| » Implementing Partner                                                                                                    |                                                                                                    | 1                                                                                                    |  |
| » Half Yearly Per                                                                                                    | » Half Yearly Period from                                                                                                    |                                                                                                    |  |
| » Half Yearly Per                                                                                                    | 10/2/2017                                                                                                    |                                                                                                    |  |
| » School Coordinator Name                                                                                                    |                                                                                                    | 4/1/2018                                                                                                    |  |
|                                                                                                    |                                                                                                    | CHINMAYEE<br>SAHU                                                                                                    |  |
|                                                                                                    | Leaves taken for the following M                                                                                                    | onth                                                                                                    |  |
| » Leave Month 1<br>» Leave Days1                                                                                                    |                                                                                                    | October                                                                                                    |  |
| » Leave Month 2                                                                                                    | and have a second second                                                                                                    | 0                                                                                                    |  |
|                                                                                                    | names and a second second second second second                                                                                                    | November                                                                                                    |  |
| » Leave Days2<br>» Leave Month 3                                                                                                    |                                                                                                    | 0                                                                                                    |  |
|                                                                                                    |                                                                                                    | December                                                                                                    |  |
| » Leave Days3<br>» Leave Month 4                                                                                                    | the state of the second state of the second st | 0                                                                                                    |  |
| » Leave Month 4<br>» Leave Days4                                                                                                    |                                                                                                    | January                                                                                                    |  |
| » Leave Month 5                                                                                                    | and the second second se                                                                                                    | 0                                                                                                    |  |
| and the second second sec |                                                                                                    | February                                                                                                    |  |
| » Leave Days5<br>» Leave Month 6                                                                                                    |                                                                                                    | 1                                                                                                    |  |
| » Leave Days6                                                                                                    |                                                                                                    | March                                                                                                    |  |
| » Leave Month 7                                                                                                    |                                                                                                    | 0                                                                                                    |  |
| » Leave Days7                                                                                                    |                                                                                                    | April                                                                                                    |  |
|                                                                                                    |                                                                                                    | 0                                                                                                    |  |
| Equipment are in                                                                                                    | Equipment Downtime Details                                                                                                    |                                                                                                    |  |
| » Equipment are in<br>» Downtime > 4 Wo                                                                                                    | Yes                                                                                                    |                                                                                                    |  |
| Action after 4 wor                                                                                                    | No                                                                                                    |                                                                                                    |  |
| reach alter 4 wor                                                                                                    | king days are over for Equipment                                                                                                    | a second and a second second se |  |
| Refresher trainin                                                                                                    | Training Details                                                                                                    |                                                                                                    |  |
| Refresher training                                                                                                    | Yes                                                                                                    |                                                                                                    |  |
| Refresher training                                                                                                    | 01/10/2018                                                                                                    |                                                                                                    |  |
| If No; Date for nex                                                                                                    | t month                                                                                                    |                                                                                                    |  |

1488

| » e Content installed?                        | Yes               |
|-----------------------------------------------|-------------------|
| » SMART Content with Educational software?    | Yes               |
| » Stylus/ Pens                                | Yes               |
| » USB Cable                                   | Yes               |
| » Software CDs                                | Yes               |
| » User manual                                 | Yes               |
| Recurring Service Detail                      | S                 |
| » Register Type (Faulty/Stock/Other Register) | YES               |
| » Register Quantity Consumed                  | 1                 |
| Blank Sheet of A4 Size                        | Yes               |
| A4 Blank Sheet Quantity Consumed              | 2569              |
| » Cartridge                                   | Yes               |
| Cartridge Quantity Consumed                   | 1                 |
| » USB Drives                                  | Yes               |
| USB Drives Quantity Consumed                  | 1                 |
| Blank DVDs Rewritable                         | Yes               |
| Blank DVD-RW Quantity Consumed                | 25                |
| White Board Marker with Duster                | Yes               |
| Quantity Consumed                             | 6                 |
| Electricity bill                              | Yes               |
| Internet connectivity                         | Yes               |
| Reason for Unavailablity                      |                   |
| Electrical Meter Reading and Generator        | Meter Reading     |
| Generator meter reading                       | 2711              |
| Electrical meter reading                      | 1163              |
| Equipment replacement del                     | tails             |
| Replacement of any Equipment by Agency        | No                |
| Name of the Equipment                         |                   |
| Theft/Damaged Equipment                       | nt                |
| Equipment theft/damage                        | No                |
| If Yes; Name the Equipment                    |                   |
| Lab Utilization details                       |                   |
| No. of 9th Class students                     | 49                |
| 9th Class students attending ICT labs         | 49                |
| No. of 10th Class students                    | 73                |
| 10th Class students attending ICT labs        | 73                |
| No. of hours for the following month lab h    | has been utilized |
| Month-1                                       | October           |
| Hours1                                        | 55                |
| Month-2                                       | November          |
| Hours2                                        | 60                |
| Month-3                                       | December          |
| Hours3                                        |                   |

| » Month-4                                 | January                                                                                                    |
|-------------------------------------------|----------------------------------------------------------------------------------------------------|
| » Hours4                                  | 64                                                                                                    |
| » Month-5                                 | February                                                                                                    |
| » Hours5                                  | 48                                                                                                    |
| » Month-6                                 | March                                                                                                    |
| » Hours6                                  | 63                                                                                                    |
| » Month-7                                 | April                                                                                                    |
| » Hours7                                  | 1                                                                                                    |
| Server & Node Downtime de                 | which has been a warmen to the second second s |
| » Server Downtime Complaint logged date1  |                                                                                                    |
| » Server Downtime Complaint Closure date1 |                                                                                                    |
| » Server Downtime Complaint logged date2  | and the factor of the strength of the second                                                                                                    |
| » Server Downtime Complaint Closure date2 | and the standard strength and strength                                                                                                    |
| » Server Downtime Complaint logged date3  |                                                                                                    |
| » Server Downtime Complaint Closure date3 |                                                                                                    |
| » No. of Non-working days in between      | 0                                                                                                    |
| » No. of working days in downtime         | 0                                                                                                    |
| Stand alone PC downtime de                | the second second second second second second second second second second second second second second second s                                                                                                    |
| » PC downtime Complaint logged date1      |                                                                                                    |
| » PC downtime Complaint Closure date1     |                                                                                                    |
| » PC downtime Complaint logged date2      |                                                                                                    |
| » PC downtime Complaint Closure date2     |                                                                                                    |
| » PC downtime Complaint logged date3      |                                                                                                    |
| » PC downtime Complaint Closure date3     |                                                                                                    |
| » No. of Non-working days in between      | 0                                                                                                    |
| » No. of working days in downtime         | 0                                                                                                    |
| UPS downtime details                      |                                                                                                    |
| » UPS downtime Complaint logged date1     |                                                                                                    |
| » UPS downtime Complaint Closure date1    |                                                                                                    |
| » UPS downtime Complaint logged date2     |                                                                                                    |
| » UPS downtime Complaint Closure date2    | an - in all and a second second second second second second                                                                                                    |
| » UPS downtime Complaint logged date3     |                                                                                                    |
| » UPS downtime Complaint Closure date3    | ***************************************                                                                                                    |
| » No. of Non-working days in between      | 0                                                                                                    |
| » No. of working days in downtime         | 0                                                                                                    |
| Genset downtime details                   |                                                                                                    |
| » UPS downtime Complaint logged date1     |                                                                                                    |
| » UPS downtime Complaint Closure date1    |                                                                                                    |
| » UPS downtime Complaint logged date2     |                                                                                                    |
| » UPS downtime Complaint Closure date2    |                                                                                                    |
| » UPS downtime Complaint logged date3     |                                                                                                    |
| » UPS downtime Complaint Closure date3    |                                                                                                    |
| » No. of Non-working days in between      | 0                                                                                                    |
| » No. of working days in downtime         | 0                                                                                                    |

| Integrated Computer Projector downt              | ime details                    |
|--------------------------------------------------|--------------------------------|
| » Projector downtime Complaint logged date1      |                                |
| » Projector downtime Complaint Closure date1     |                                |
| » Projector downtime Complaint logged date2      |                                |
| » Projector downtime Complaint Closure date2     |                                |
| » Projector downtime Complaint logged date3      |                                |
| » Projector downtime Complaint Closure date3     |                                |
| » No. of Non-working days in between             |                                |
| » No. of working days in downtime                | 0                              |
| Printer downtime details                         | 0                              |
| » Printer downtime Complaint logged date1        |                                |
| » Printer downtime Complaint Closure date1       |                                |
| » Printer downtime Complaint logged date2        |                                |
| » Printer downtime Complaint Closure date2       |                                |
| » Printer downtime Complaint logged date3        |                                |
| » Printer downtime Complaint Closure date3       |                                |
| » No. of Non-working days in between             |                                |
| » No. of working days in downtime                | 0                              |
| Interactive White Board (IWB) downtin            | 0                              |
| » IWB downtime Complaint logged date1            | le details                     |
| » IWB downtime Complaint Closure date1           |                                |
| » IWB downtime Complaint logged date2            |                                |
| » IWB downtime Complaint Closure date2           |                                |
| » IWB downtime Complaint logged date3            |                                |
| » IWB downtime Complaint Closure date3           |                                |
| » No. of Non-working days in between             |                                |
| » No. of working days in downtime                | 0                              |
| Servo stabilizer downtime detail                 | 0                              |
| » stabilizer downtime Complaint logged date1     | 5                              |
| » stabilizer downtime Complaint Closure date1    |                                |
| » stabilizer downtime Complaint logged date2     |                                |
| » stabilizer downtime Complaint Closure date2    |                                |
| » stabilizer downtime Complaint logged date3     |                                |
| » stabilizer downtime Complaint Closure date3    |                                |
| » No. of Non-working days in between             |                                |
| » No. of working days in downtime                | 0                              |
| Switch, Networking Components and other peripher | 0                              |
| » peripheral downtime Complaint logged date1     | ai downtime details            |
| » peripheral downtime Complaint Closure date1    | nen ere ere ere ere er man som |
| peripheral downtime Complaint logged date2       |                                |
| peripheral downtime Complaint Closure date2      |                                |
| peripheral downtime Complaint logged date3       |                                |
| peripheral downtime Complaint Closure date3      |                                |
| No. of Non-working days in between               |                                |
| adys in between                                  | 0                              |

27

Headmaster, R.S.D. Nodal & Headmaster, R.S.D. Nodal & Signature of Head Master Mistress with Seal